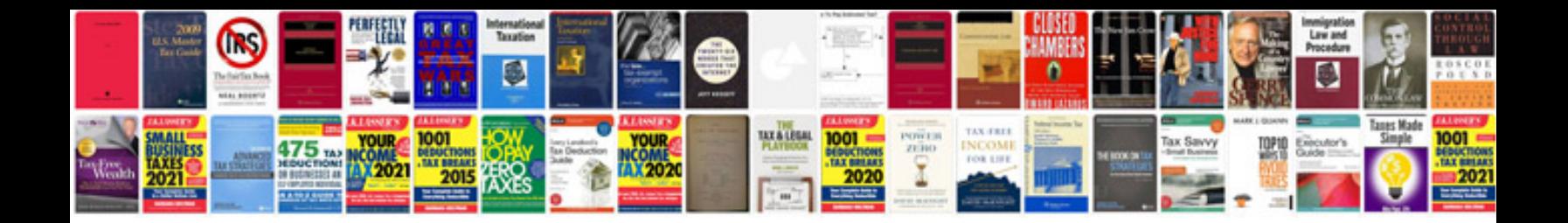

**Ccna security lab manual free download**

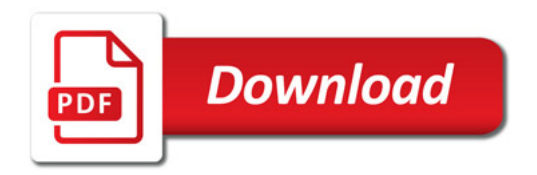

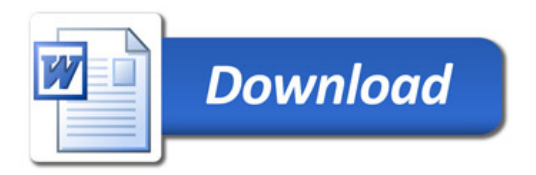